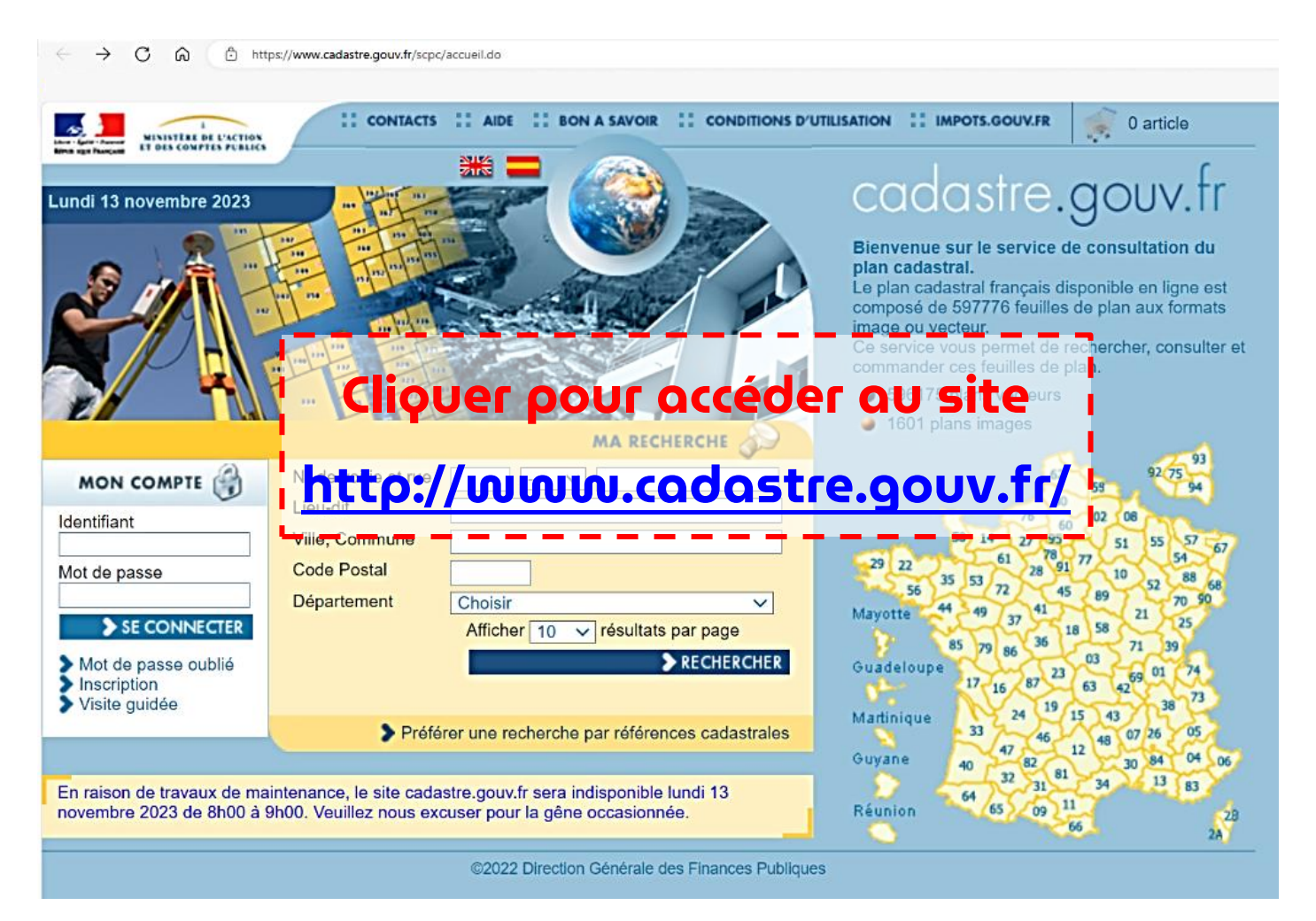

Illustration pour information, cliquer pour accéder au site Service-Public.fr